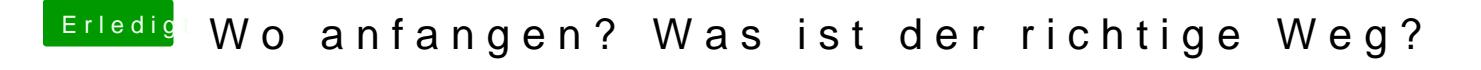

Beitrag von g-force vom 26. April 2020, 23:32

Bei der Config aus Post 40 ist doch ein völlig falsches SMBIOS eingeste Hackintosh (trotzdem)?